# **LAB EXERCISE – 8 (03-08-2022) Multi Layer Perceptron**

#### **1. Aim of the Experiment:**

Implement and demonstrate Multi-Layer Perceptron (MLP) model with back propagation to solve the XOR Boolean function.

#### **Listing 1: XOR Boolean function**

#### **Python Program with Explanation:**

1. Import numpy, array-processing package to work with the arrays. import numpy as np

2. Define a function abs() that returns the absolute value of x.

def abs(x): return  $x$  if  $x>0$  else  $-x$ 

- 3. Define sigmoid(x) to implement a logistic sigmoid activation function. def sigmoid (x): return  $1/(1 + np.exp(-x))$
- 4. Define sigmoid\_derivative(x) used in computing error in back propagation phase. def sigmoid derivative(x): return  $x * (1 - x)$
- 5. Define the error function/cost function which checks if there is error between the expected output and predicted output and returns a Boolean value.

```
def checkError(predicted_output):
      expected output = [[0],[1],[1],[0]]for i,j in zip(expected output, predicted output):
             if <math>abs(i[0]-i[0]) > 0.001</math>:return True
```

```
return False
```
6. Set input data and desired output of an XOR Boolean function.

#Input datasets  $inputs = np.array([[0,0],[0,1],[1,0],[1,1]])$ expected output =  $np.array([[0],[1],[1],[0]])$ 

7. Initialialize epoch to 0 and learning rate to 0.1.

 $epoch = 0$  $lr = 0.1$ 

8. Define the MLP network which consists of 2 neurons in Input layer, 2 neurons in Hidden layer and 1 neuron in the Output layer. Accept the number of neurons in each layer.

```
# inputLayerNeurons = 2
# hiddenLayerNeurons = 2
# outputLayerNeurons = 1inputLayerNeurons = int(input("enter no of inputLayer"))hiddenLaverNeurons = int(input("enter no of hiddenlaver"))
outputLayerNeurons = int(input("enter no of outputlayer"))
```
9. Define a list called hidden\_weights to store the weights of the hidden layer neurons in the network.

hidden\_weights = []

10. Receive the weights of the link from the input layer neurons to hidden layer neurons.

```
for i in range(1,inputLayerNeurons+1):
```

```
hidden weights ind = []
```
for *i* in

```
range(inputLayerNeurons+1,inputLayerNeurons+hiddenLayerNeurons+1):
                hidden weights ind.append(float(input('w'+str(i)
```
 $+str(i)))$ 

hidden weights.append(hidden weights ind)

11. Define list called output\_weights to store the weights of the output layer neurons in the network.

```
output weights = []
```
12. Receive the weights of the link from the Hidden layer neurons to Output layer neurons.

for i in range(inputLayerNeurons+1,inputLayerNeurons+hiddenLayerNeurons+1): output weights ind  $= []$ for j in

range(inputLayerNeurons+hiddenLayerNeurons+1,inputLayerNeurons+hi ddenLayerNeurons+outputLayerNeurons+1):

```
output weights ind.append(float(input('w'+str(i)
```
 $+str(j)))$ 

output weights.append(output weights ind)

13. Define lists called hidden\_bias and output\_bias to store the bias of the Hidden layer neurons and Output layer neurons in the network.

hidden bias  $= []$ output bias  $= []$ 

14. Receive the Hidden layer biases and Output layer biases.

for i in

range(inputLayerNeurons+1,inputLayerNeurons+hiddenLayerNeurons+ou tputLayerNeurons+1):

if i > inputLayerNeurons+hiddenLayerNeurons:

output bias.append(float(input("o"+str(i))))

else:

hidden bias.append(float(input("o"+str(i))))

15. Convert the weight lists and bias lists to array.

hidden weights =  $np.$ asarray(hidden weights)

```
hidden bias = np.asarray([hidden bias])
output weights = np.asarray(output weights)
output bias = np.asarray([output bias])
```
16. Print the initial hidden weights, hidden biases, output weights and output biases.

```
print("Initial hidden weights: ",end='')
print(*hidden_weights)
print("Initial hidden biases: ",end='')
print(*hidden_bias)
print("Initial output weights: ",end='')
print(*output_weights)
print("Initial output biases: ",end='')
print(*output_bias)
```
17. Initialize the predicted\_output.

predicted output =  $[[0],[0],[0],[0]]$ 

18. Train MLP until the predicted output converges to the desired output.

while checkError(predicted output):

 $epoch += 1$ 

# **Step 1: Forward Propagation.**

Calculate Net Input and Output in the Hidden Layer and Output Layer.

hidden layer activation = np.dot(inputs,hidden weights) hidden layer activation  $+=$  hidden bias hidden layer output = sigmoid(hidden layer activation) output\_layer\_activation = np.dot(hidden\_layer\_output,output\_weights) output layer activation  $+=$  output bias predicted output = sigmoid(output layer activation)

Estimate error at the node in the Output Layer.

# $error = expected output - predicted output$

### **Step 2: Backward Propagation**

Calculate Error at each node in the Output layer and Hidden layer.

d predicted output = error  $*$ sigmoid derivative(predicted output) error\_hidden\_layer = d\_predicted\_output.dot(output\_weights.T) d hidden layer = error hidden layer  $*$ sigmoid derivative(hidden layer output)

Update all Weights and Biases.

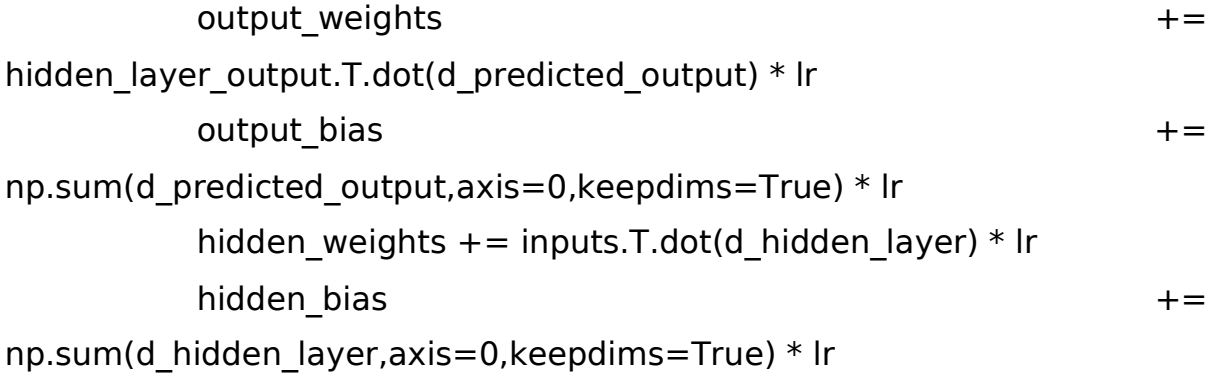

19. Print the final learned weights and biases of the Hidden layer and Output layer. print("Final hidden weights: ",end='') print(\*hidden\_weights) print("Final hidden bias: ",end='') print(\*hidden\_bias) print("Final output weights: ",end='') print(\*output\_weights) print("Final output bias: ", end=") print(\*output\_bias)

- 20. Print the final output obtained for the input data set (i.e., for the XOR function) print("\nOutput from neural network: ",end=") print(\*predicted\_output)
- 21. Print the number of epochs executed to learn the weights and biases for the model to get the desired output.

```
print("\nNo of epochs")
print(epoch)
```
### **Complete Program:**

import numpy as np

def abs(x):

return x if x>0 else -x

def sigmoid (x):

return  $1/(1 + np.exp(-x))$ 

```
def sigmoid_derivative(x):
  return x * (1 - x)
```

```
def checkError(predicted_output):
      expected_output = [[0],[1],[1],[0]]for i,j in zip(expected_output , predicted_output):
             if abs(i[0]-i[0]) > 0.001:
                   return True
      return False
```
#Input datasets  $inputs = np.array([[0,0],[0,1],[1,0],[1,1]])$ expected\_output =  $np.array([[0],[1],[1],[0]])$ 

 $epoch = 0$  $lr = 0.1$ 

```
# inputLayerNeurons = 2
# hiddenLaverNeurons = 2
# outputLayerNeurons = 1inputLayerNeurons = int(input("enter no of inputLayer))hiddenLayerNeurons = int(input("enter no of hiddenlayer"))
outputLayerNeurons = int(input("enter no of outputlayer "))
hidden weights = []
for i in range(1,inputLayerNeurons+1):
      hidden weights ind = []
       for the contract of the contract of \mathbf{j} is a contract of the contract of the contract of the contract of the contract of the contract of the contract of the contract of the contract of the contract of the contract of t
range(inputLayerNeurons+1,inputLayerNeurons+hiddenLayerNeurons+1):
              hidden weights ind.append(float(input('w'+str(i)+str(j))))
      hidden weights.append(hidden weights ind)
output weights = []for i in 
range(inputLayerNeurons+1,inputLayerNeurons+hiddenLayerNeurons+1):
      output weights ind = []
      for j in 
range(inputLayerNeurons+hiddenLayerNeurons+1,inputLayerNeurons+hiddenLa
yerNeurons+outputLayerNeurons+1):
              output weights ind.append(float(input('w'+str(i)+str(j))))
      output_weights.append(output_weights_ind)
hidden bias = []output bias = []for i in 
range(inputLayerNeurons+1,inputLayerNeurons+hiddenLayerNeurons+outputLa
yerNeurons+1):
      if i > inputLayerNeurons+hiddenLayerNeurons:
              output_bias.append(float(input("o"+str(i))))
      else:
             hidden bias.append(float(input("o"+str(i))))
```
hidden weights =  $np.$ asarray(hidden weights)

```
hidden bias = np.asarray([hidden bias])
output weights = np.asarray(output weights)
output bias = np.asarray([output bias])
```

```
print("Initial hidden weights: ",end='')
print(*hidden_weights)
print("Initial hidden biases: ",end='')
print(*hidden_bias)
print("Initial output weights: ",end='')
print(*output_weights)
print("Initial output biases: ",end='')
print(*output_bias)
```

```
predicted\_output = [[0],[0],[0],[0]]
```

```
#Training algorithm
```

```
while checkError(predicted_output):
```

```
epoch += 1#Forward Propagation
hidden_layer_activation = np.dot(inputs, hidden_weights)hidden layer activation += hidden bias
hidden layer output = sigmoid(hidden layer activation)
```

```
output layer activation = np.dot(hidden layer output,output weights)
output layer activation += output bias
predicted output = sigmoid(output layer activation)
```

```
#Backpropagation
error = expected_output - predicted_output
d predicted output = error * sigmoid derivative(predicted output)
error hidden layer = d predicted output.dot(output weights.T)
```

```
d hidden layer = error hidden layer *sigmoid derivative(hidden layer output)
```

```
#Updating Weights and Biases
output weights += hidden layer output.T.dot(d predicted output) * lr
output bias += np.sum(d predicted output,axis=0,keepdims=True) * lr
hidden weights += inputs.T.dot(d hidden layer) * lr
hidden_bias += np.sum(d_hidden_layer,axis=0,keepdims=True) * lr
```

```
print("Final hidden weights: ",end='')
print(*hidden_weights)
print("Final hidden bias: ",end='')
print(*hidden_bias)
print("Final output weights: ",end='')
print(*output_weights)
print("Final output bias: ",end='')
print(*output_bias)
```

```
print("\nOutput from neural network: ",end='')
print(*predicted_output)
print("\nNo of epochs")
print(epoch)
```
# **Output:**

```
Python 3.8.3 (tags/v3.8.3:6f8c832, May 13 2020, 22:37:02) [MSC v.1924 64 bit 
(AMD64)] on win32
Type "help", "copyright", "credits" or "license()" for more information.
>>> 
= RESTART: C:\Users\ADMIN\pythonpgms\Assignment1\myself\
multilayer perceptron xor.py
enter no of inputLayer2
enter no of hiddenlayer 2
enter no of outputlayer 1
w133
w146
w234
w245
w352
```
w454 o31 o4-6 o5-3.93 Initial hidden weights: [3. 6.] [4. 5.] Initial hidden biases: [ 1. -6.] Initial output weights: [2.] [4.] Initial output biases: [-3.93] Final hidden weights: [ 6.12370882 10.03281141] [ 6.12342151 10.0272853 ] Final hidden bias: [-9.34571401 -4.50662615] Final output weights: [-15.62277004] [14.81103743] Final output bias: [-7.06705554]

Output from neural network: [0.001] [0.99916398] [0.99916411] [0.00085368]

No of epochs 14905082

>>>

### **Screenshot of the Output:**

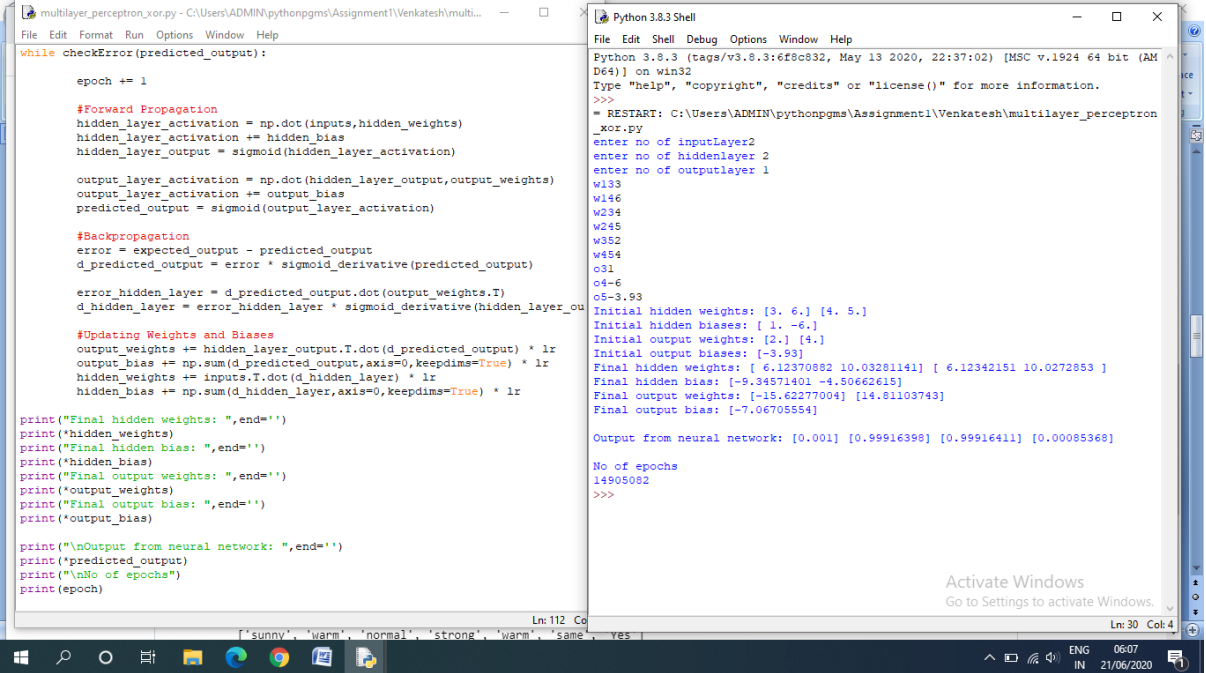

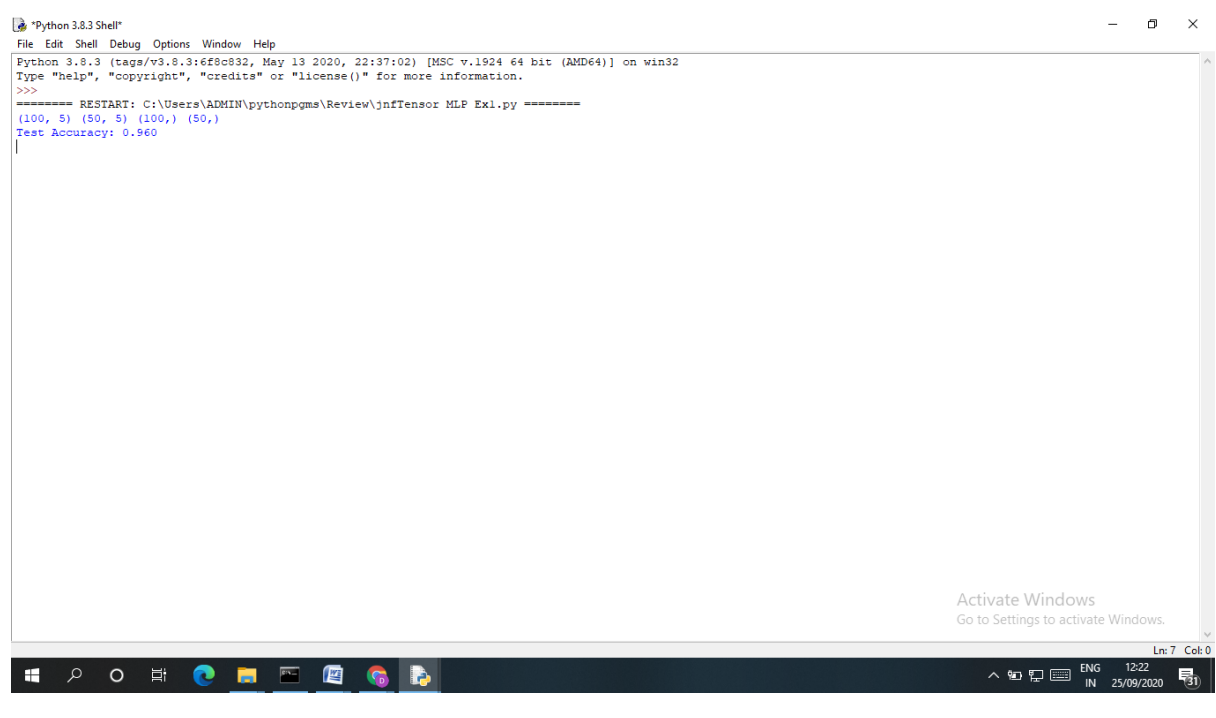

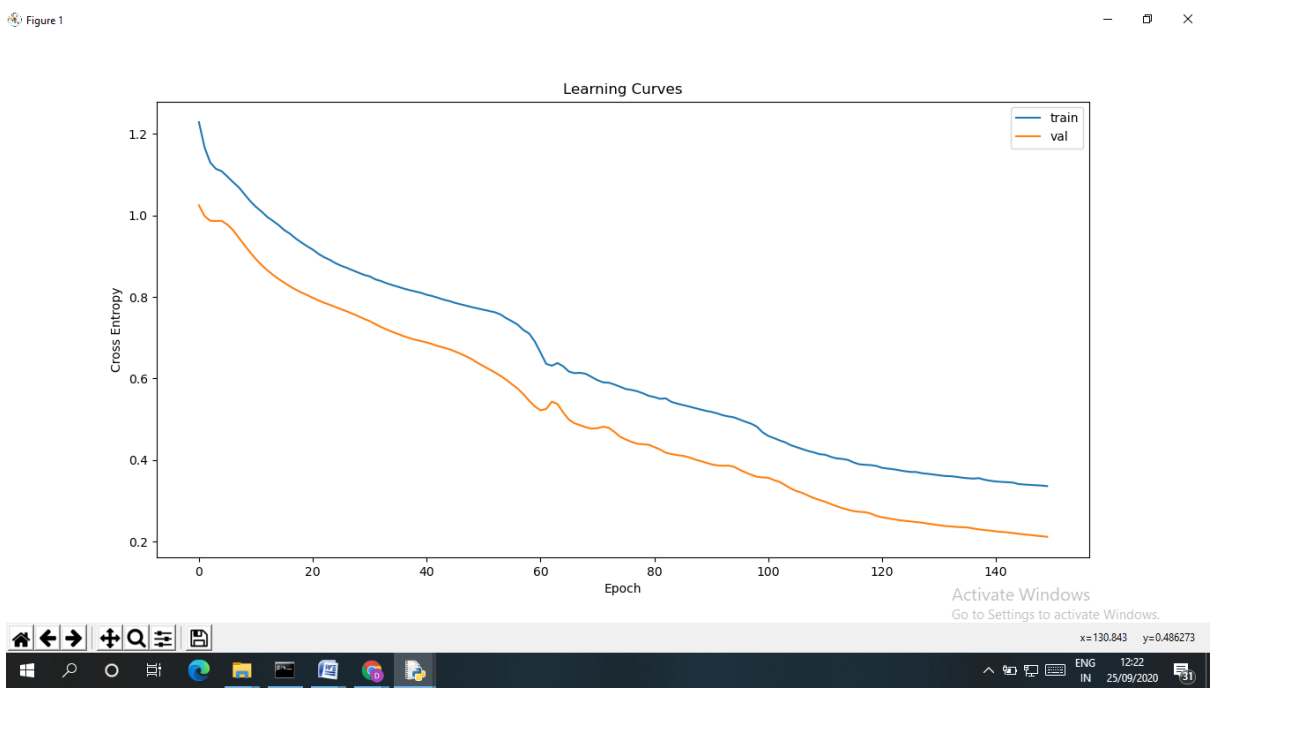

Refer to the following URL on the internet for code examples from stephen marsland book *https://homepages.ecs.vuw.ac.nz/~marslast/MLbook.html*